## **Draft Notes**

In Avatar LIVE browse for report: Avatar PM/Reports/Draft Notes.

The "Draft Notes" displays the information about all Notes that are not Final. The report can be filtered by date range, program code.

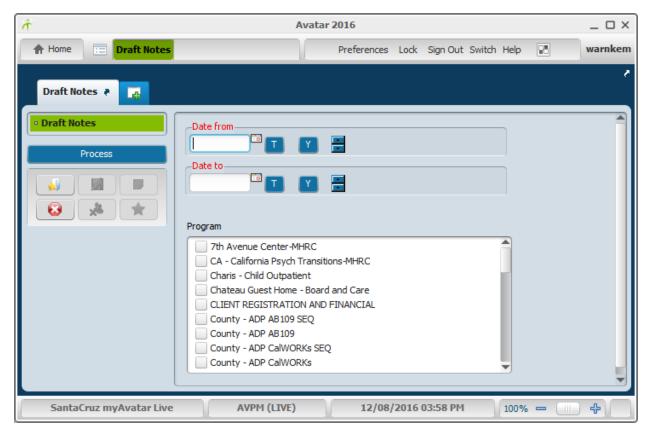

Parameters:

- Datefrom required
- Dateto required
- Program code Click to check the program(s), Ctrl A for all.

| Ŕ                       | Avatar 2016                                                                                                    | _ 🗆 ×   |
|-------------------------|----------------------------------------------------------------------------------------------------|---------|
| A Home 📰 Draft Notes    | Preferences Lock Sign Out Switch Help                                                                                                    | warnkem |
| Draft Notes             | Date from<br>09/03/2016 TY<br>Date to<br>12/02/2016 TY<br>Program<br>County - Adult Housing Support<br>County - Adult Jail Crisis                                                                                   |         |
| SantaCruz myAvatar Live | County - Adult MCA MH County - Adult MH Liaisons County - Adult MOST County - Adult OAS County - Adult Occupational Therpay County - Adult PEI County - Adult Recovery North AVPM (LIVE) 12/08/2016 04:02 PM 100% = | ÷       |

Enter parameters then click on Process to obtain the report

For exporting the report to Excel, click on the report's top left corner:

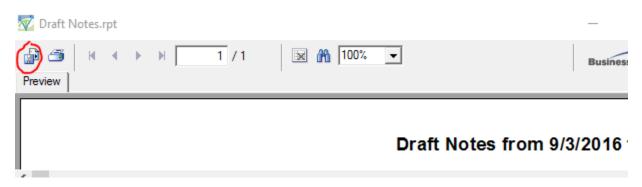

Select "Microsoft Excel" in the "Format:" drop down menu, and click "OK"

| Draft Notes from 9/3/2016 to 12/2/2016 |                                                          |         |                               |                       |           |            |  |  |
|----------------------------------------|----------------------------------------------------------|---------|-------------------------------|-----------------------|-----------|------------|--|--|
| Supervisor<br>Practitione              |                                                          |         |                               |                       |           |            |  |  |
|                                        | Program                                                  | Episode | Svc Code                      | Patient               | Svc Date  | Note type  |  |  |
|                                        | CO-NRECOV County - Adult Recovery North                  | 3       | M445 INDIVIDUAL REHAB COUNSEL | IN                    | 9/9/2016  | Progress N |  |  |
| Count:<br>Practitione                  | 1<br>r <b>1</b>                                          |         |                               |                       |           |            |  |  |
|                                        | Program                                                  | Episode | Svc Code                      | Patient               | Svc Date  | Note type  |  |  |
| Count:<br>Supervisor<br>Practitione    |                                                          | 11      | M445 INDIVIDUAL REHAB COUNSEL | lin .                 | 9/21/2016 | Progress N |  |  |
|                                        | Program                                                  | Episode | Svc Code                      | Patient               | Svc Date  | Note type  |  |  |
|                                        | CO-NRECOV County - Adult Recovery North                  | 3       | M001 NON-BILLABLE INFORMATION | F(103017 TEST,TEST    | 9/14/2016 | Progress N |  |  |
|                                        | CO-NRECOV County - Adult Recovery North                  | 4       | M455 GROUP REHAB COUNSELING   | 112510 TESTTEST, TEST | 9/22/2016 | Group      |  |  |
| Count:<br>Practitione                  | 2<br>r                                                   |         |                               |                       |           |            |  |  |
|                                        | Program                                                  | Episode | Svc Code                      | Patient               | Svc Date  | Note type  |  |  |
| Count:<br>Total Draft I                | CO-NRECOV County - Adult Recovery North<br>1<br>Notes: 5 | 3       | M645 INDIVIDUAL REHAB COUNSEL | JN 103017 TEST,TEST   | 9/6/2016  | Progress N |  |  |

Page 1 of 1